## **Can't load a WMTS layer**

06/05/2012 03:58 PM - Manuel Madrid

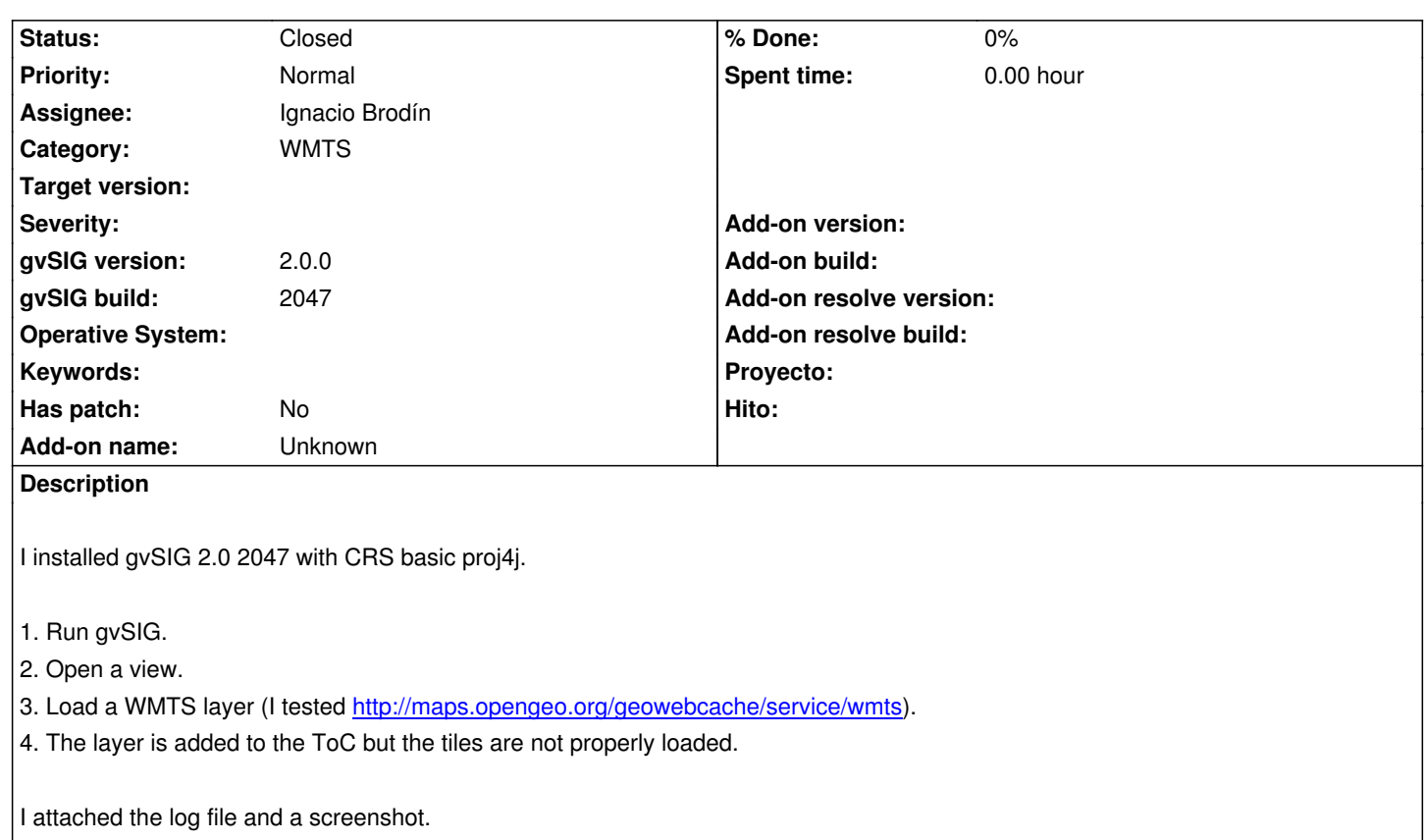

## **History**

## **#1 - 07/02/2012 02:12 PM - Ignacio Brodín**

*- Status changed from New to Awaiting response*

I cannot see the log file and screenshot, but I think that the problem is the same that the 799. Please check it

https://devel.gvsig.org/redmine/issues/799

## **#2 - 07/02/2012 02:29 PM - Manuel Madrid**

*[- Status changed from Awaiting response t](https://devel.gvsig.org/redmine/issues/799)o Closed*

I can confirm the problem is the same that in #799. Closed.